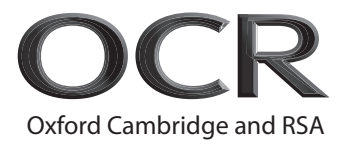

# **Friday 24 June 2022 – Morning A Level Computer Science**

## **H446/02** Algorithms and programming

### **Time allowed: 2 hours 30 minutes**

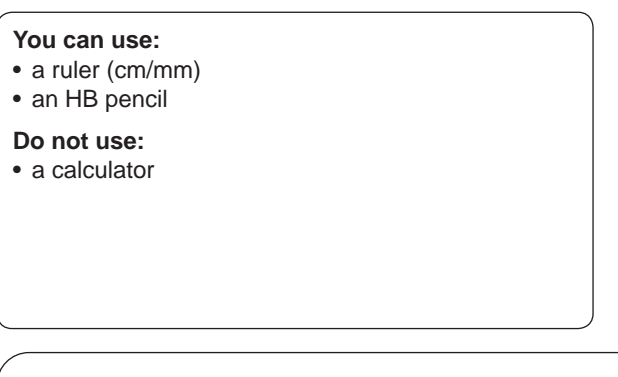

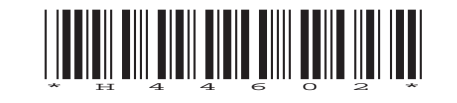

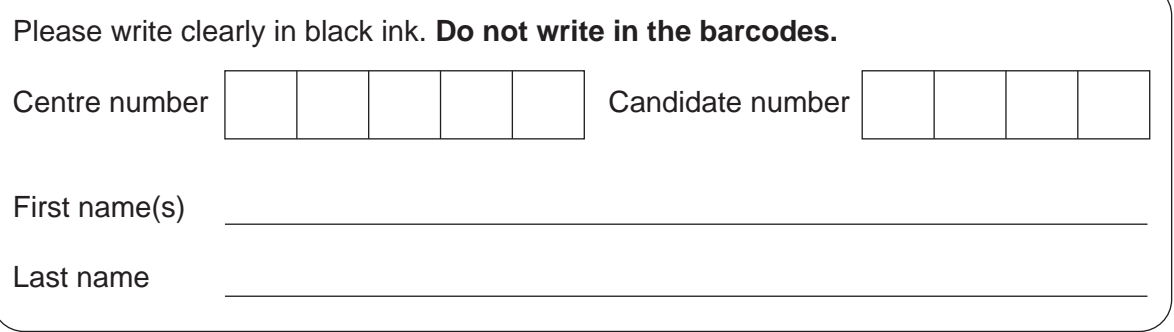

#### **INSTRUCTIONS**

- Use black ink. You can use an HB pencil, but only for graphs and diagrams.
- Write your answer to each question in the space provided. If you need extra space use the lined pages at the end of this booklet. The question numbers must be clearly shown.
- Answer **all** the questions.

#### **INFORMATION**

- The total mark for this paper is **140**.
- The marks for each question are shown in brackets **[ ]**.
- Quality of extended response will be assessed in questions marked with an asterisk (\*).
- This document has **36** pages.

#### **ADVICE**

• Read each question carefully before you start your answer.

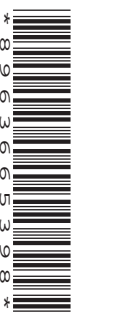

## **PLEASE DO NOT WRITE ON THIS PAGE**

## $\overline{3}$

#### **Section A**

#### Answer all the questions.

- $\overline{1}$ A computer program stores data in an array named words.
	- (a) The data in the array needs to be searched for a value that the user inputs.
		- (i) One example of a searching algorithm is a binary search.

Identify the precondition for a binary search.

(ii) A second example of a searching algorithm is a linear search.

Describe how a linear search works.

 **(b)** The array words is defined as a global variable and contains these values:

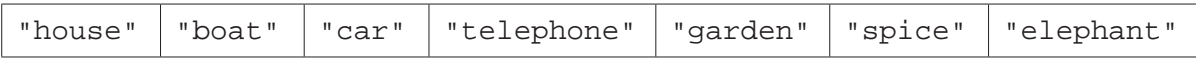

The pseudocode function useWords() here uses the global array words.

The number of words in the array words is passed as a parameter.

```
 function useWords(numberOfWords : byVal)
     contents = ""
    for count = 0 to numberOfWords - 1 contents = contents + words[count] + " "
     next count
     return contents
 endfunction
 (i) Identify two variables in the function useWords().
      1 ........................................................................................................................................
      2 ........................................................................................................................................
                                                                                                                   [2]
 (ii) numberOfWords is a parameter passed by value.
       Describe the difference between passing a parameter by value and by reference.
        ...........................................................................................................................................
        ...........................................................................................................................................
        ...........................................................................................................................................
        ...................................................................................................................................... [2]
```
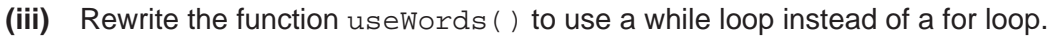

The function header and close have been written for you.

Write your answer using pseudocode or program code.

function useWords(numberOfWords: byVal)

endfunction

 $[4]$ 

(c) Give one benefit and one drawback of declaring the array as a global variable instead of a local variable.

Drawback **Example 2018**  $[2]$ 

(d) Describe one feature of an Integrated Development Environment (IDE) that can be used to help write the program and one feature that can be used to help test the program.

 $[4]$ (e) Functions and procedures are reusable components. Give two benefits of writing a program with reusable components.  $[2]$ 

## **PLEASE DO NOT WRITE ON THIS PAGE**

**2** A computer program is being written to store data about students.

 **Fig. 2** shows a binary search tree that stores data about students.

Each student is represented by their ID number. The current contents of the binary search tree are:

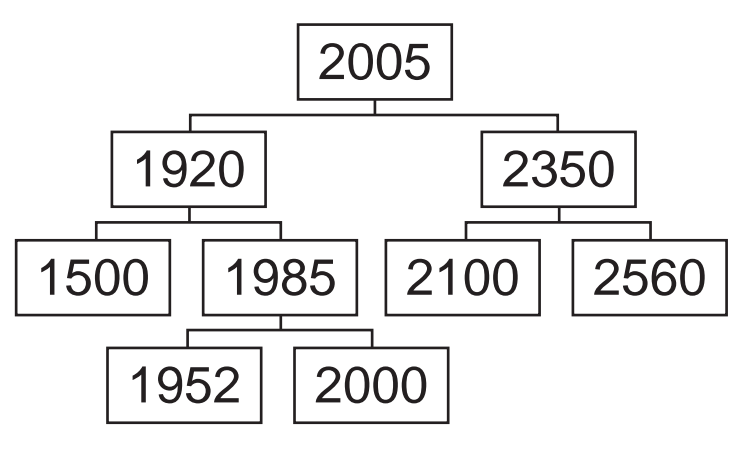

 **Fig. 2**

 **(a)** Identify the root node in the binary tree shown in **Fig. 2**.

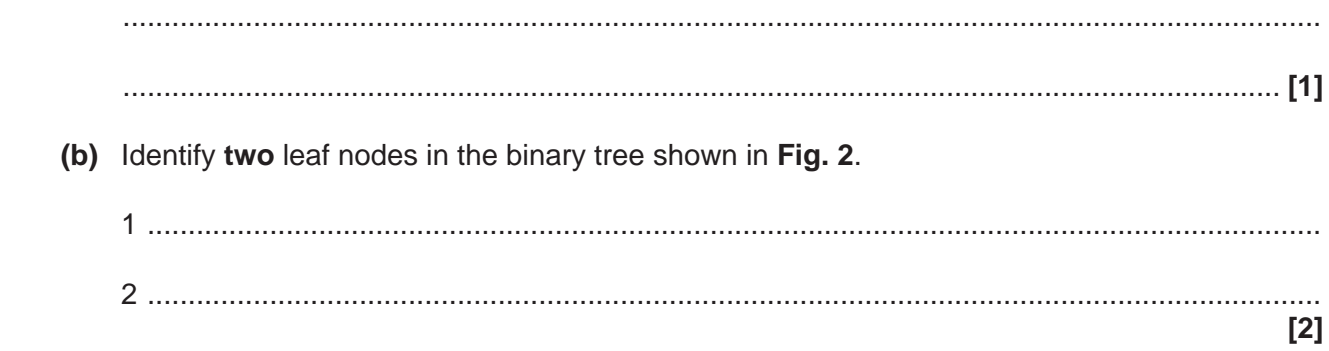

 **(c)** Four more students are added to the binary search tree shown in **Fig. 2** in this order:

1420 2050 2780 2600

Complete the binary search tree here by adding the new students to it.

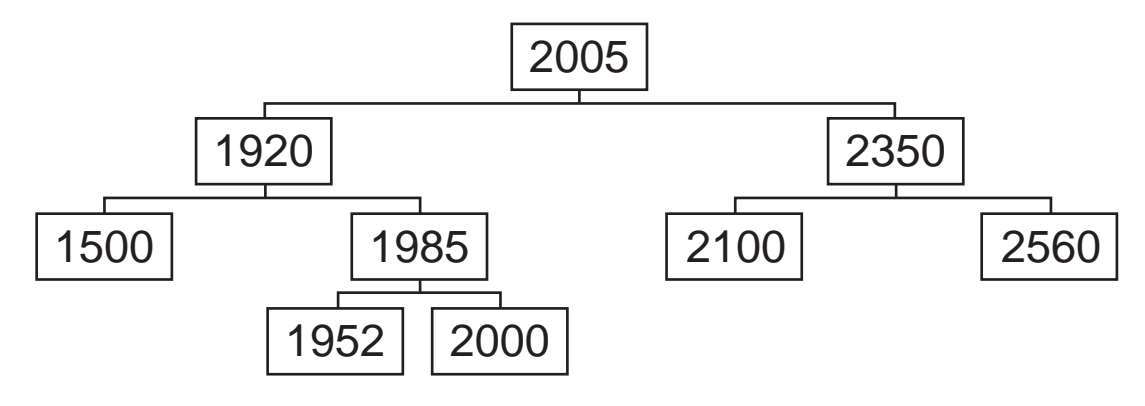

**[4]**

(d)\* A programmer would like to traverse the binary search tree shown in Fig. 2.

Compare the use of a breadth-first traversal and a depth-first (post-order) traversal on the binary search tree.

You should include the following in your answer:

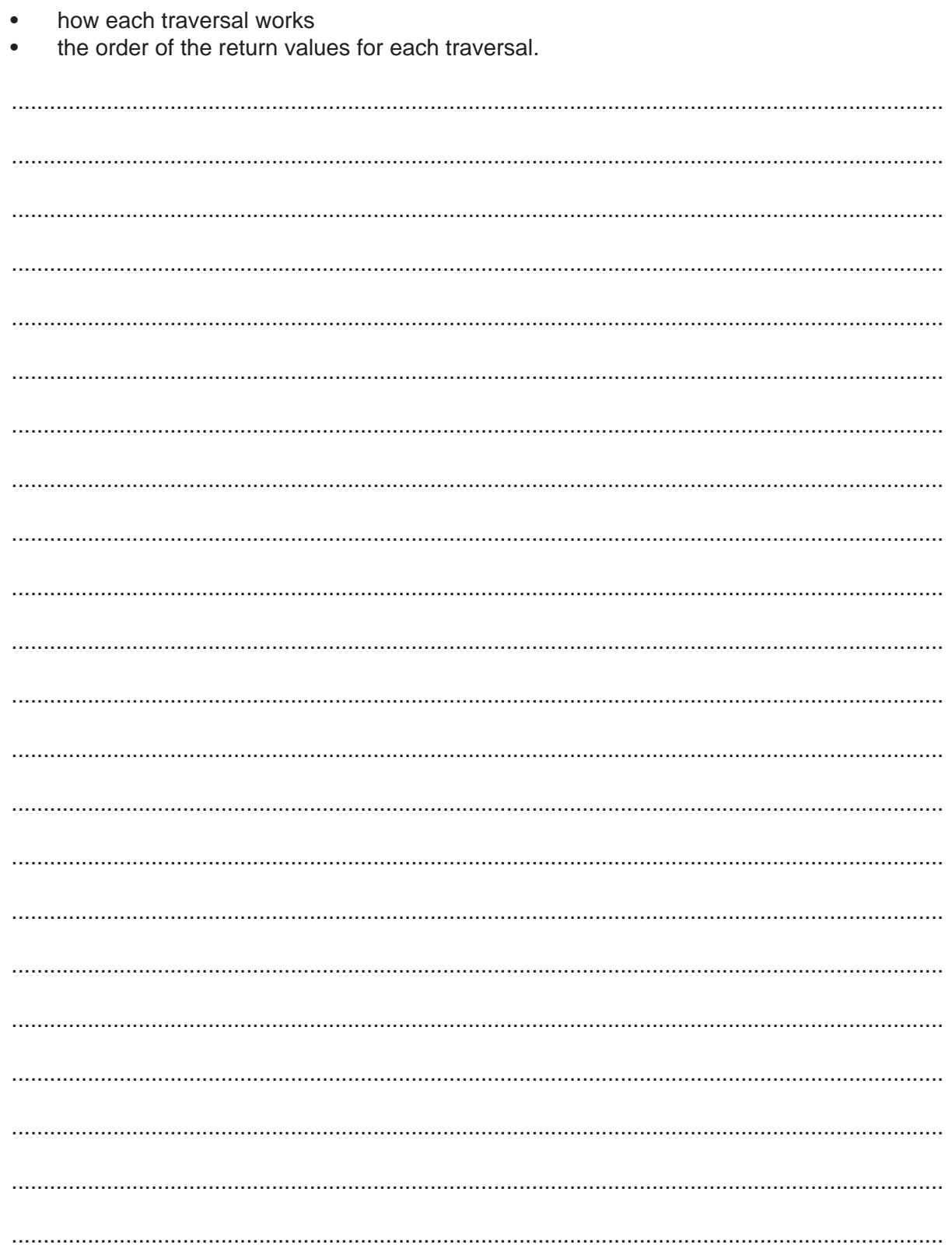

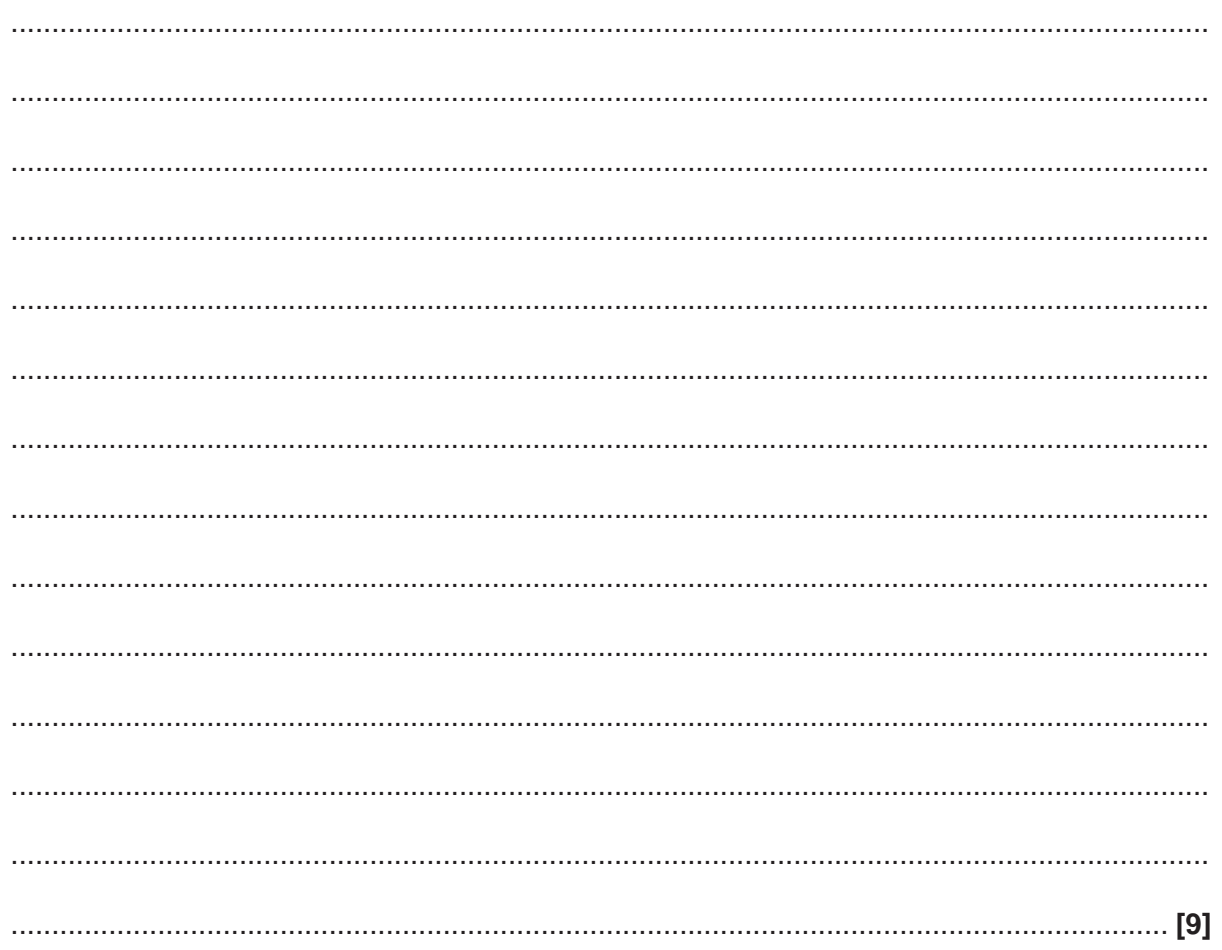

**[5]**

- **3** A bubble sort will sort an array of 50 integer values called numberArray.
	- **(a)** State why the integer values are stored in an array instead of separate variables.
		- ................................................................................................................................................... .............................................................................................................................................. **[1]**
	- **(b)** This bubble sort algorithm is written to sort numberArray into ascending numerical order. Complete this bubble sort algorithm.

```
 arrayLength = ..................................................
 tempValue = 0
 do
    flag = false
    for y = 0 to arrayLength - ..................................................
      if numberArray[y] > numberArray[y + 1] then
         .................................................. = numberArray[y]
         numberArray[..................................................] = numberArray[y + 1]
         numberArray[y + 1] = ..................................................
         flag = true
       endif
   next y
 until flag == false
```
 $13$ 

(c) One section of numberArray is shown here.

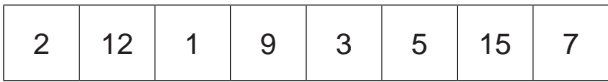

A second sorting algorithm that could be used to sort this data is a merge sort.

Show how a merge sort will sort this section of the array number Array into ascending numerical order.

(d)\* Another sorting algorithm is insertion sort.

The number of values stored in the array number Array has been reduced to 10.

Compare the use of bubble, merge and insertion sorts on the array number Array.

You should include the following in your answer:

- how each algorithm works  $\bullet$
- the Big O complexities for each algorithm  $\bullet$
- the suitability of each algorithm for sorting the 10 values.  $\bullet$

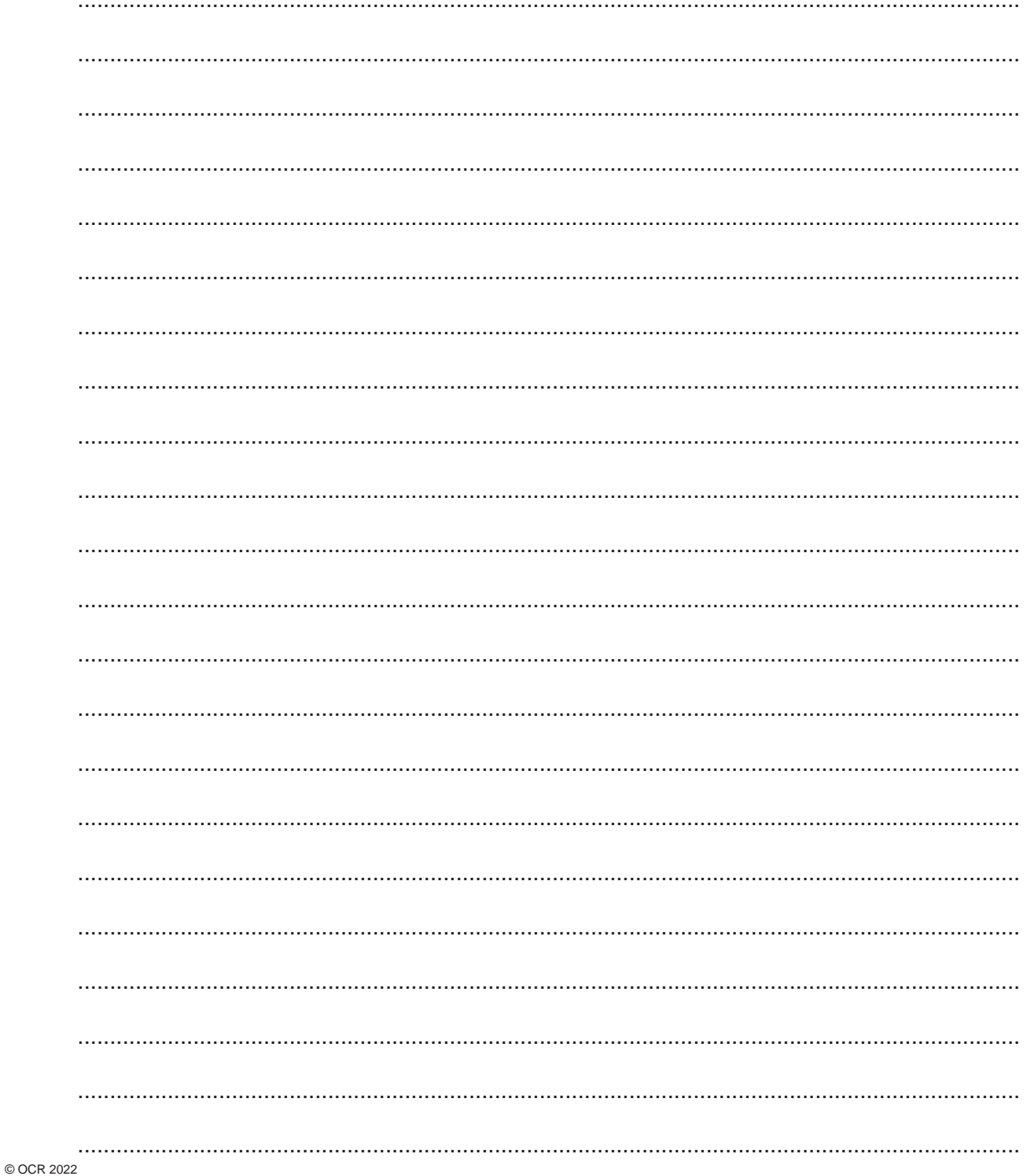

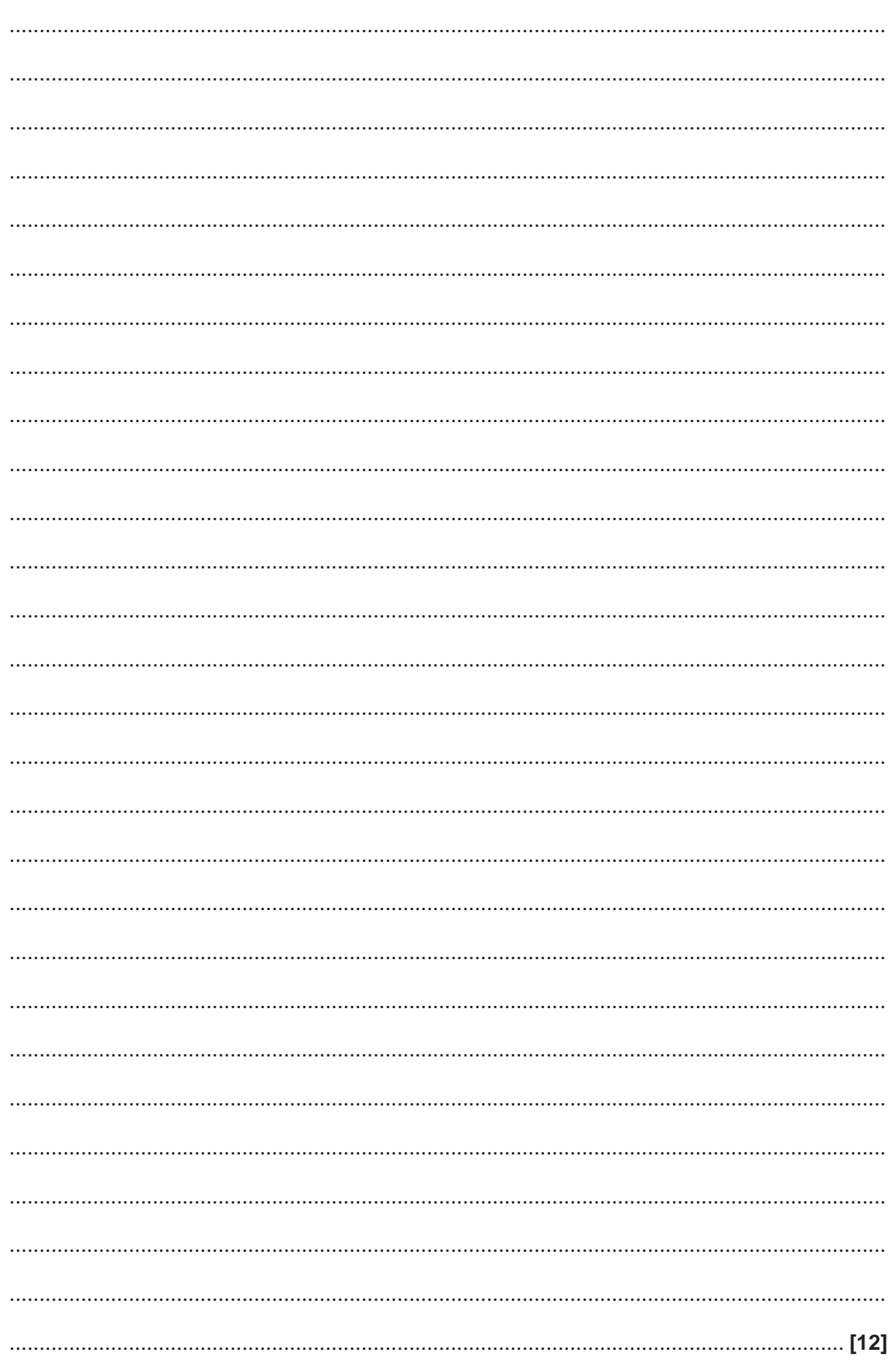

- A programmer is developing an aeroplane simulator. The user will sit in a cockpit and the  $\overline{\mathbf{4}}$ simulated environment will be displayed on screens around them.
	- (a) The programmer uses computational methods to design a solution for the program.
		- (i) Complete the table by writing a definition for each computational method.

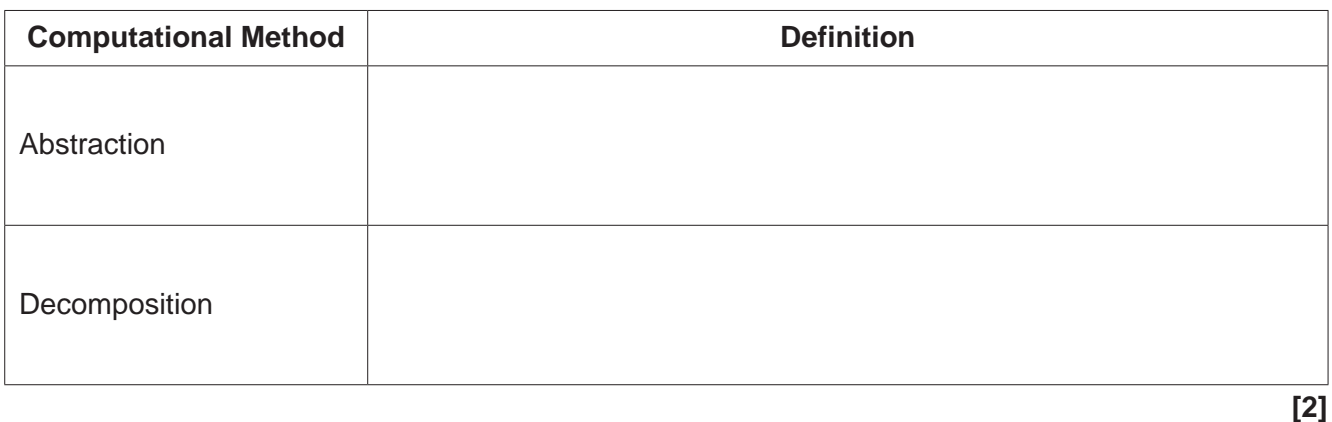

(ii) Give three potential differences between the abstracted aeroplane simulator and reality.

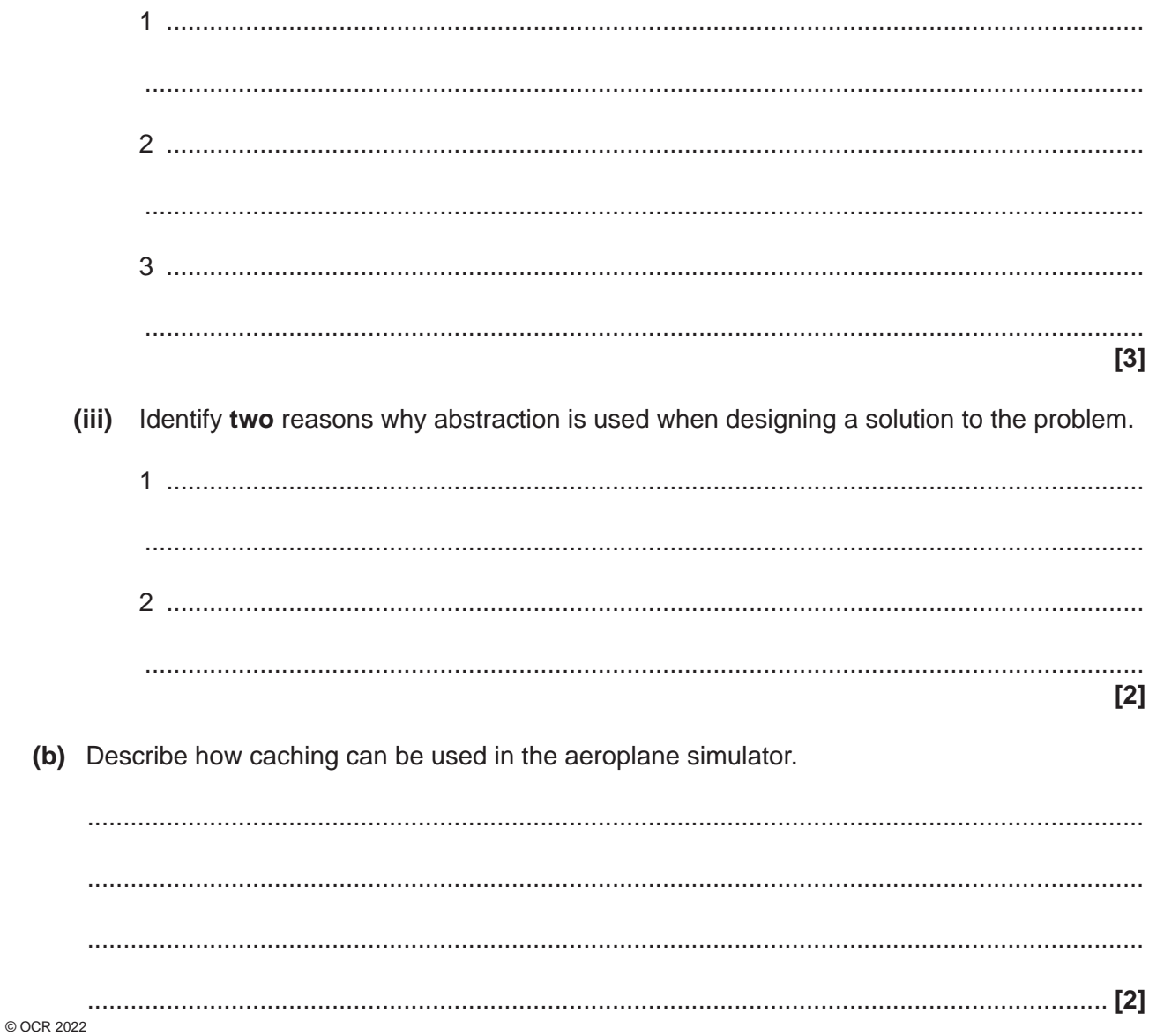

## **PLEASE DO NOT WRITE ON THIS PAGE**

**5 Fig. 5** shows a graph data structure representing a small section of a parcel delivery network. Each node represents an address where deliveries need to be made. The edges show the possible routes and distances between these deliveries.

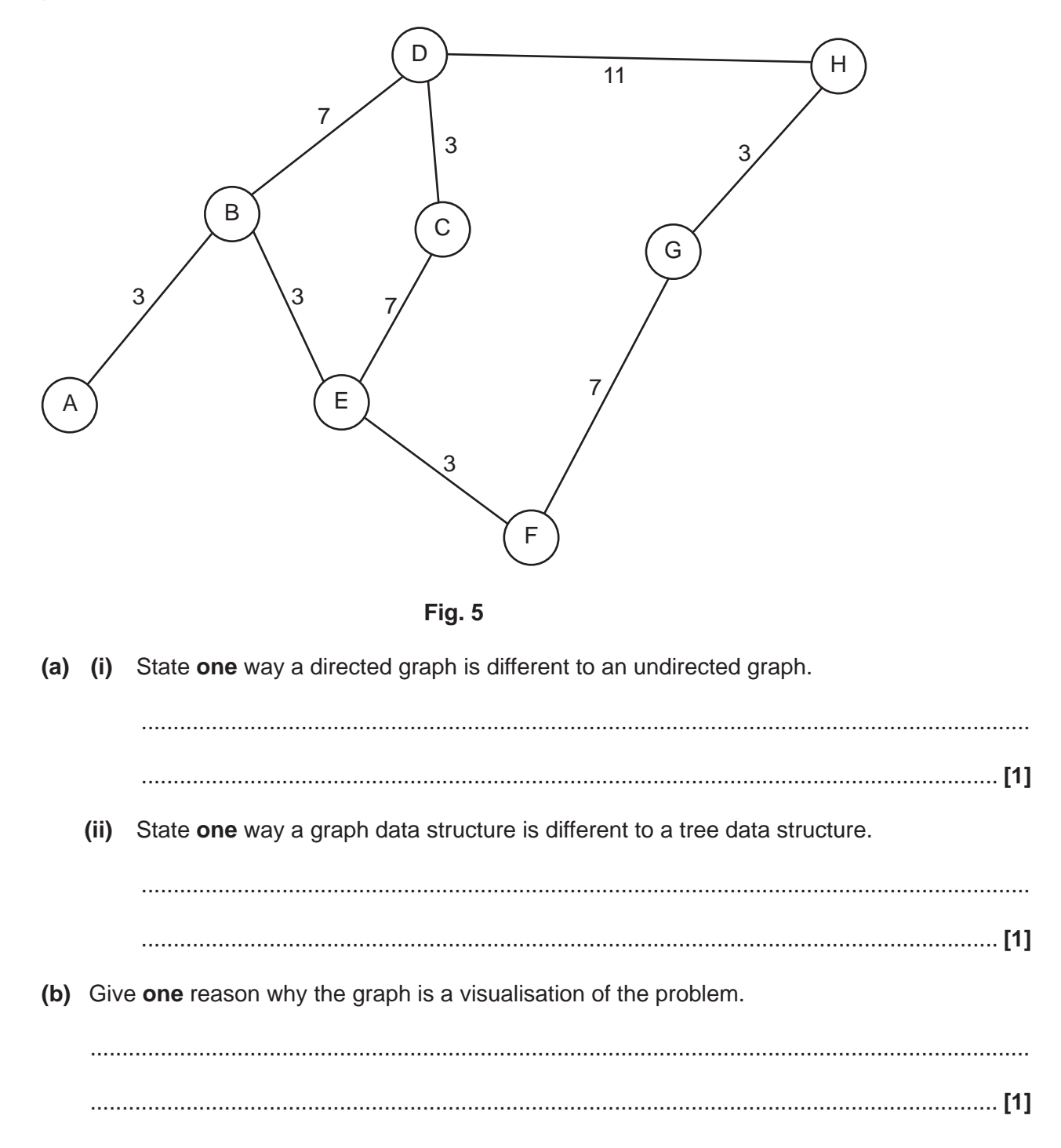

Show how Dijkstra's algorithm can be used on the graph shown in Fig. 5 to find the  $(c)$  (i) shortest path from the start node A and the end node H.

You should state the nodes on the final path and the overall distance. Show your working.

You may choose to use the table below to give your answer.

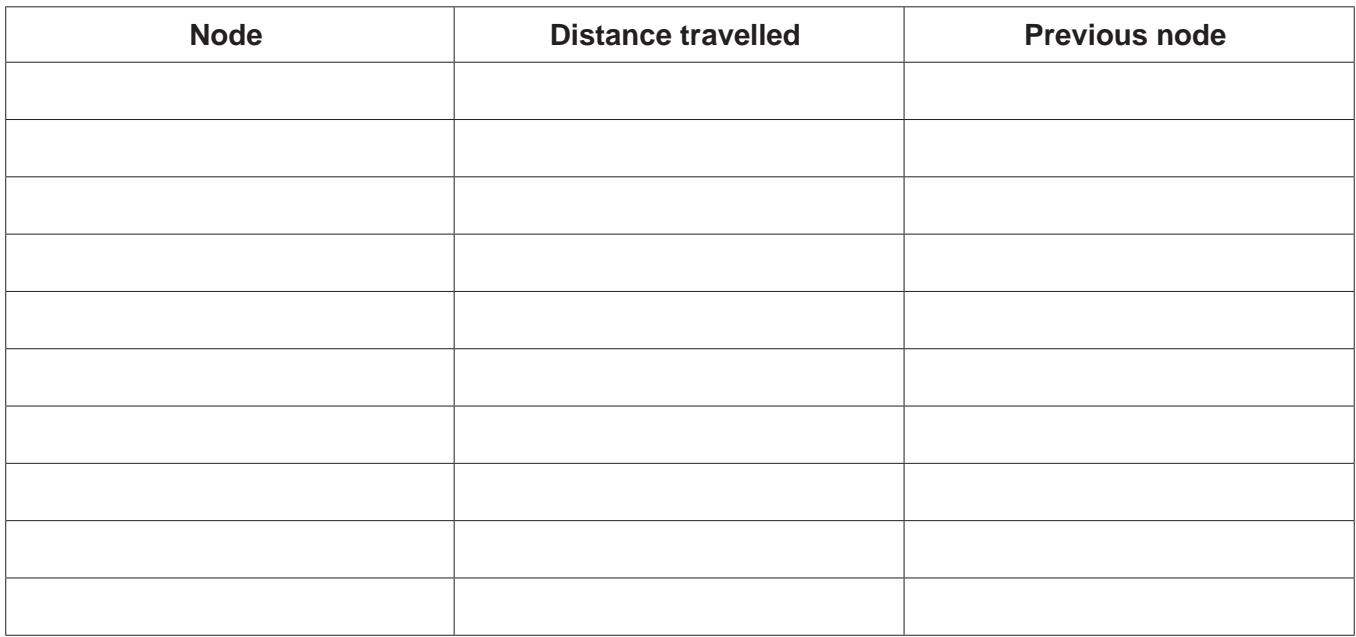

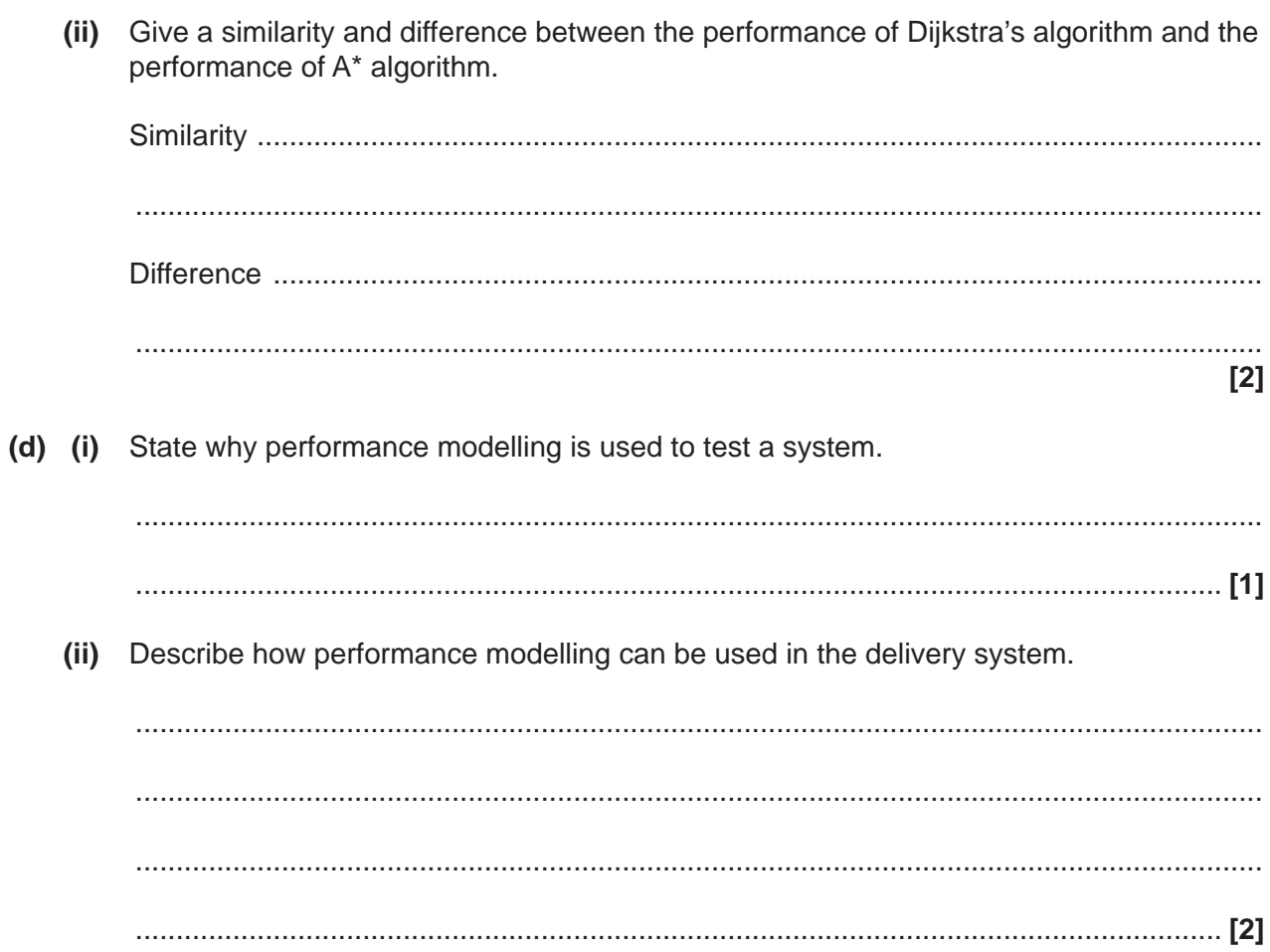

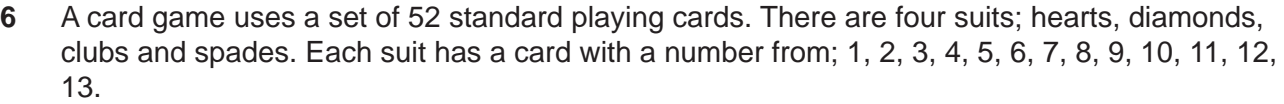

The card game randomly gives 2 players 7 cards each. The unallocated cards become known as the deck.

The players then take it in turns to turn over a card. A valid move is a card of the same suit or the same number as the last card played.

The winner is the first player to play all of their cards.

 **(a)** One component of the game is checking if a move is valid.

Identify **three** other components of the game.

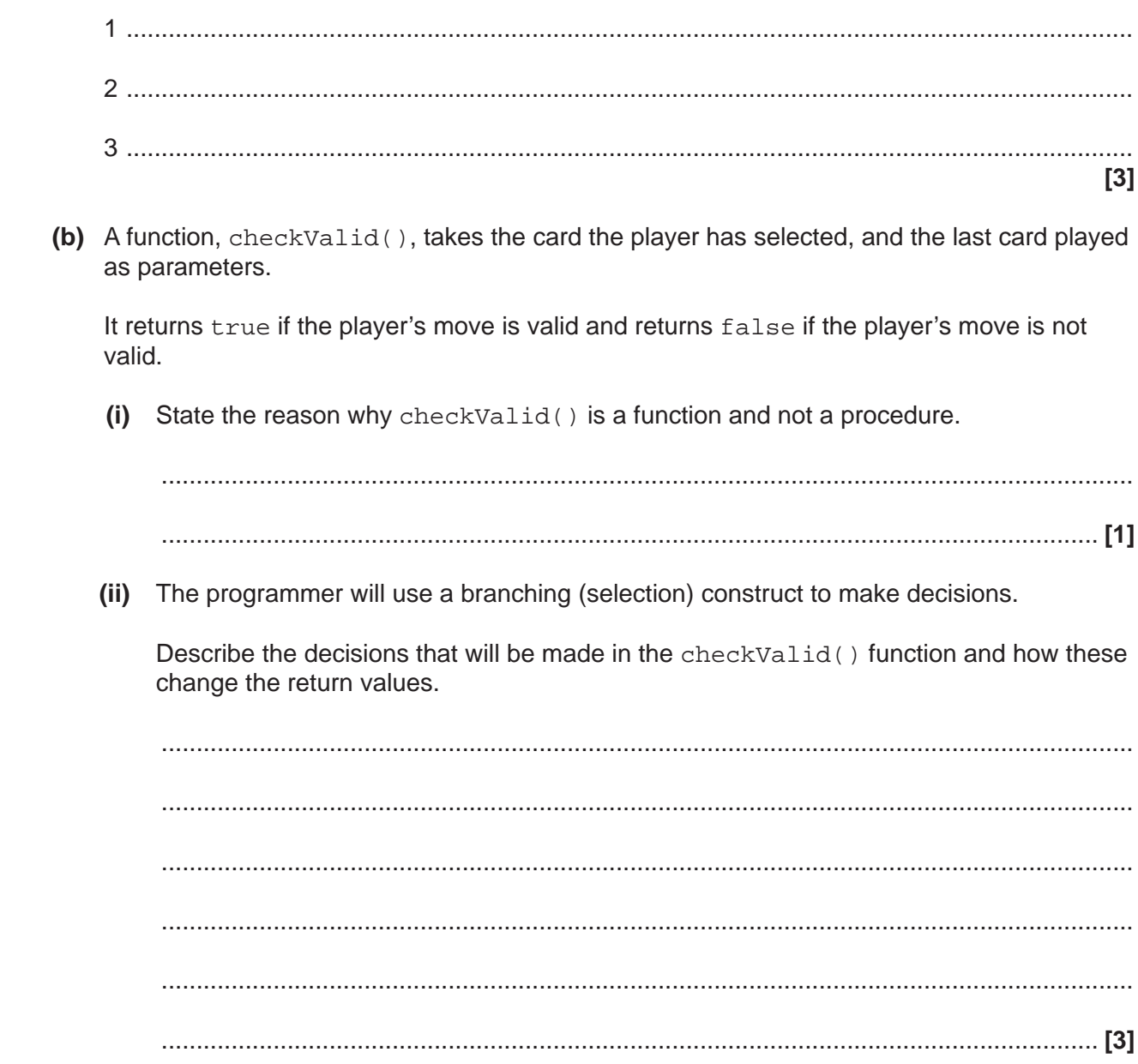

(c) The cards are held in the 2D array cards. The first index stores the card number and the second index stores the suit, both as strings.

Write a pseudocode statement or program code to declare the array cards.

 $[2]$ 

## **PLEASE DO NOT WRITE ON THIS PAGE**

**24**

**7** A program uses the recursive function calculate(). The function is written in pseudocode.

 1. function calculate(number : byVal) 2. if number == 1 then 3. return number 4. else 5. return number + calculate (number - 1) 6. endif 7. endfunction  **(a) (i)** Give the line number in the algorithm calculate() where a recursive call is made. ...................................................................................................................................... **[1] (ii)** State **two** features of any recursive algorithm. Feature 1 ........................................................................................................................... ........................................................................................................................................... Feature 2 ........................................................................................................................... ...........................................................................................................................................  **[2]**

(b) Trace the recursive function calculate () and give the final return value, when the following function call is run:

```
calculate(5)
```
You may choose to use the table below to give your answer.

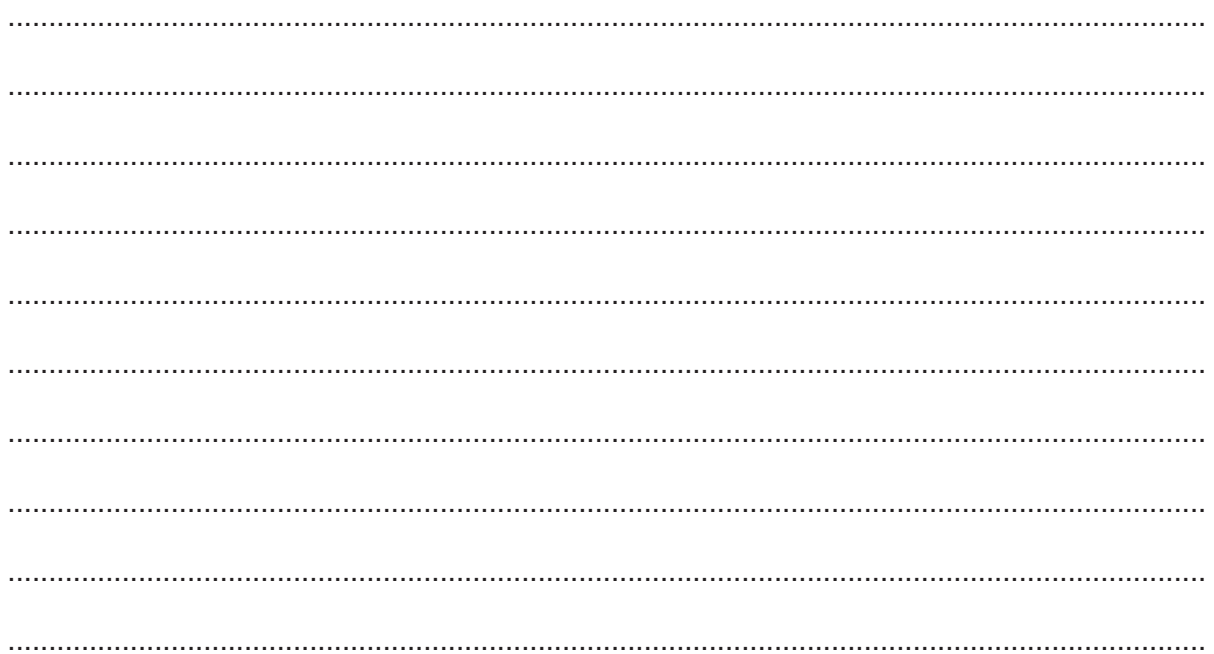

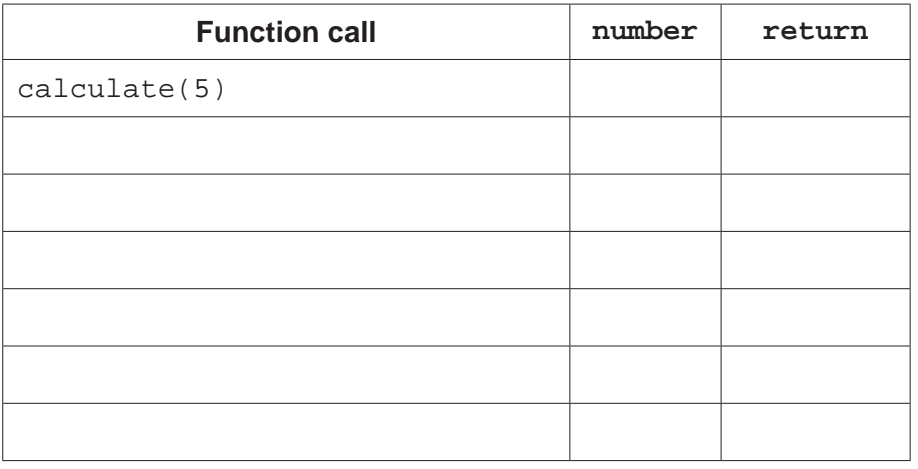

 $[5]$ 

(c) Give the pseudocode function call that would return 55 from the recursive function calculate().

#### **Section B**

Answer **all** the questions.

**8** A computer uses a stack data structure, implemented using an array, to store numbers entered by the user.

The array is zero based and has 100 locations.

 **(a) Fig. 8** shows the current contents of the stack and the first 9 locations of the array.

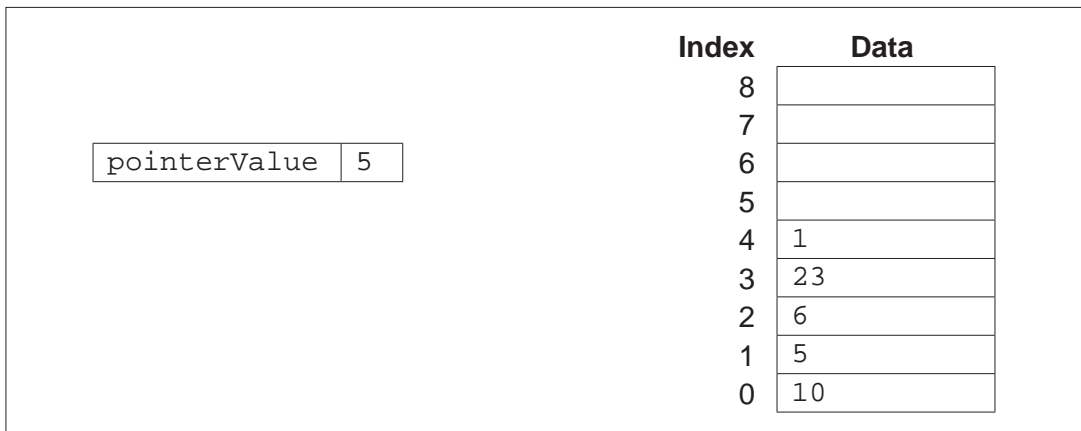

**Fig. 8**

 **(i)** The function pop() removes an item from the stack.

The function push() adds an item to the stack that is passed in as a parameter.

Show the contents of the stack and pointer from **Fig. 8** after the following subroutines calls have run.

 pop() pop() push(3) push(6)

push(7)

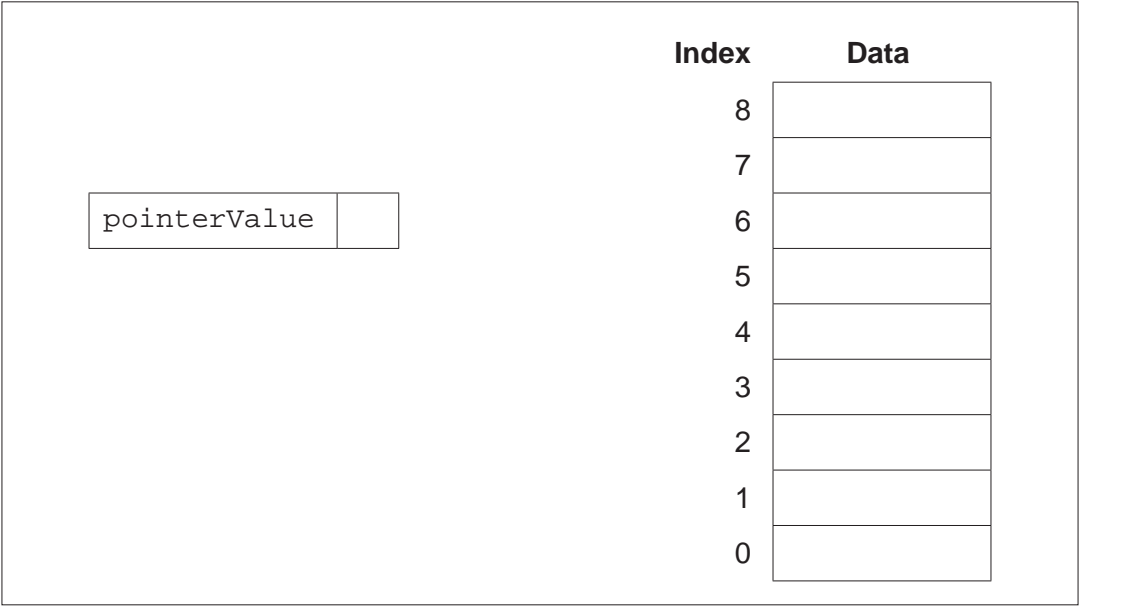

## **[2]**

 **(ii)** State the purpose of pointerValue.

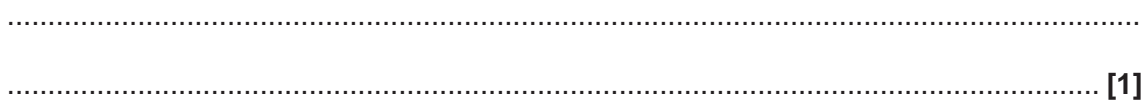

**[5]**

 **(b)** The stack is programmed as an object using object-oriented programming. The design for the class, its attributes and methods are shown:

```
class: stack
attributes: 
private stackArray : Array of integer
private pointerValue : integer
methods:
new()
function pop()
function push(value)
```
**(i)** The method  $pop()$  returns the next value in the stack, or  $-1$  if the stack is empty.

Complete the pseudocode method pop().

```
 public function pop()
    if pointerValue == .................................................. then
       return ..................................................
    else
       pointerValue = pointerValue ..................................................
       returnValue = stackArray[..................................................]
       return ..................................................
    endif
 endfunction
```
(ii) The method push () accepts an integer as a parameter and adds it to the top of the stack unless the stack is already full.

If the push is successful the method returns true.

If the push is unsuccessful due to the stack being full the method returns false.

Write the method push() using either pseudocode or program code.

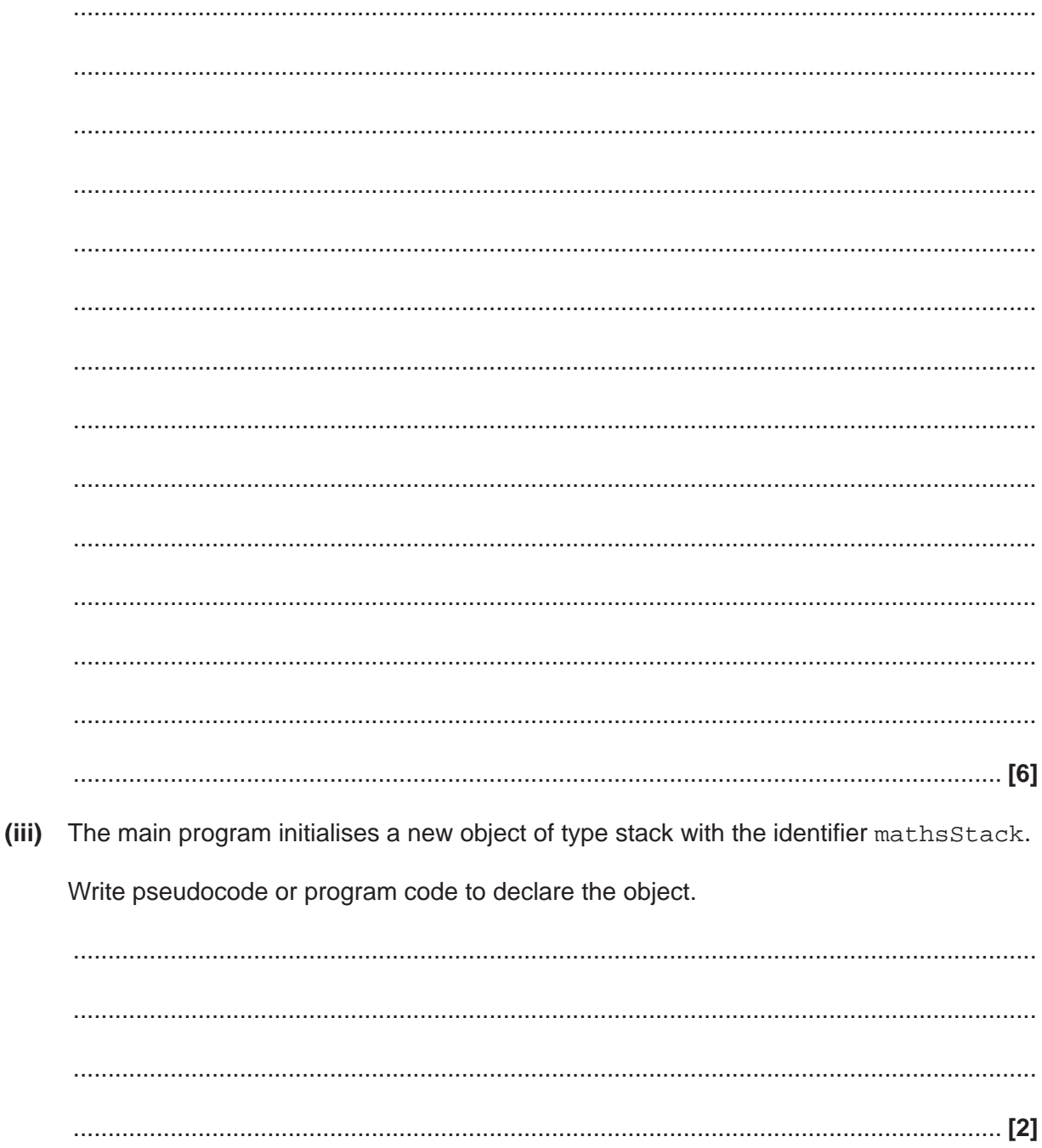

- (iv) The main program needs to:
	- take numbers as input from the user
	- push them onto the stack mathsStack until the stack is full  $\bullet$
	- output an appropriate message if the stack is full.

Complete the pseudocode algorithm to meet these requirements.

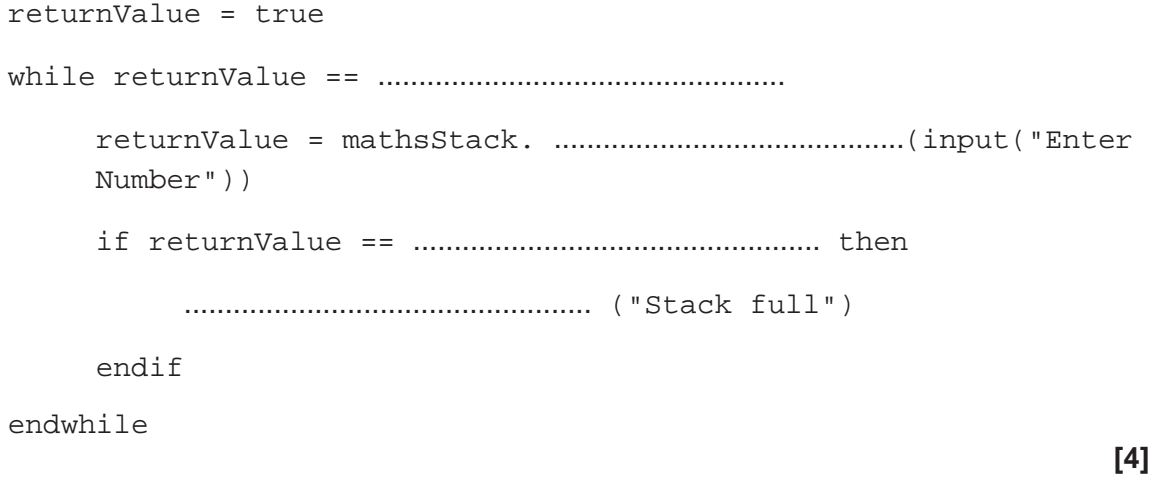

- (v) The main program also needs to:
	- remove one item from the stack at a time and add this to a total
	- output the total every time an item is removed
	- stop removing items when either the stack is empty, or 20 items have been removed.

Write pseudocode or program code to meet these requirements.

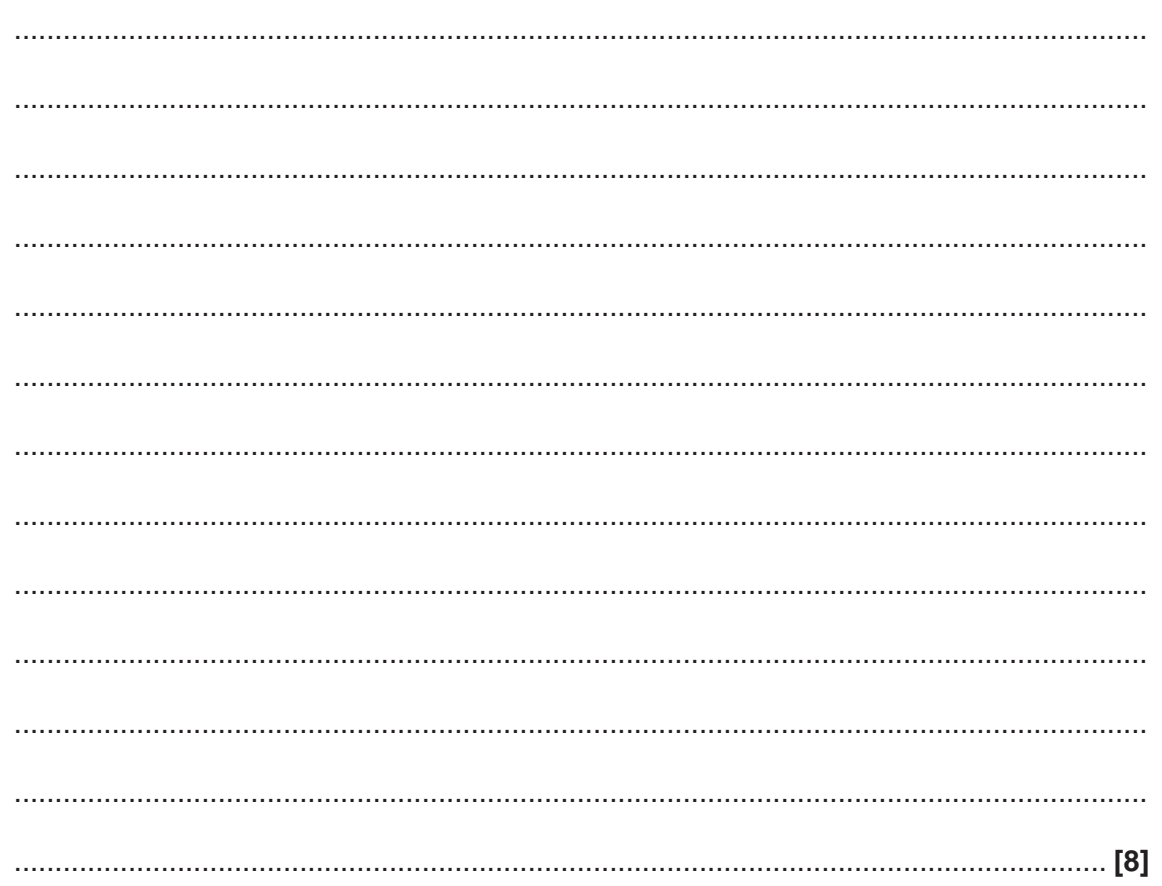

- (c) The program is amended to include the use of several queue data structures.
	- (i) Describe how an array can be used to implement a queue data structure.

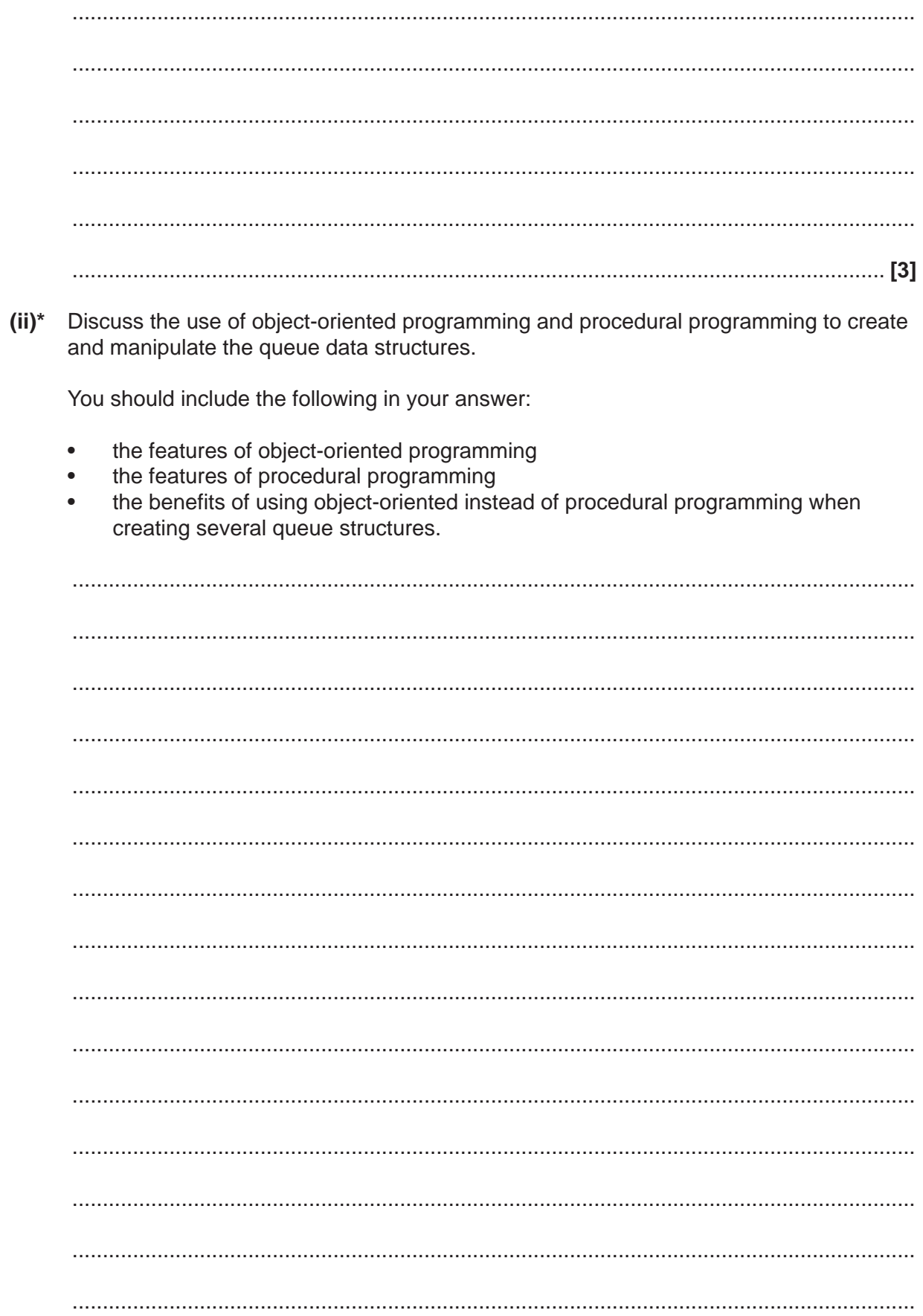

© OCR 2022

## **END OF QUESTION PAPER**

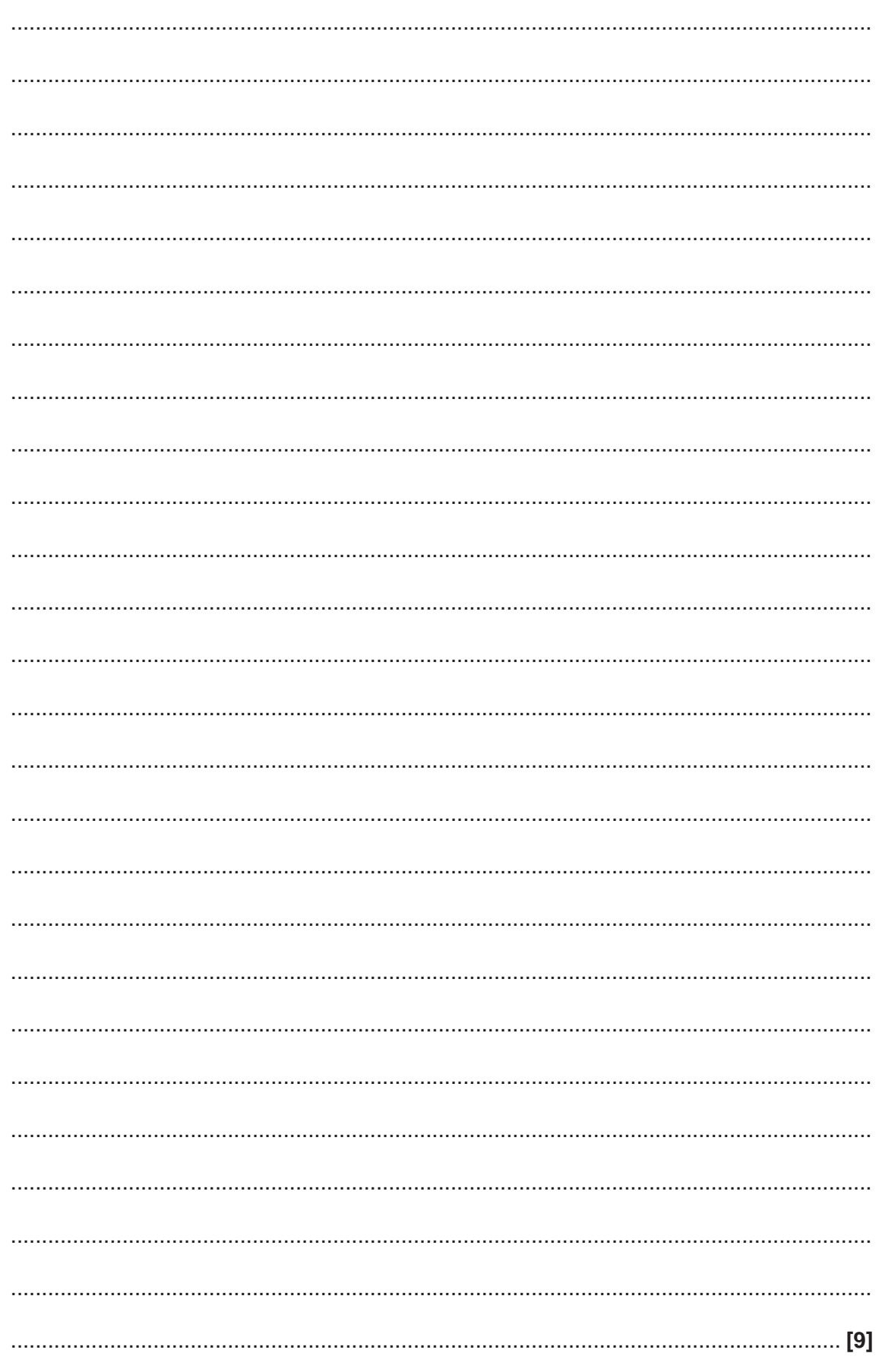

### **ADDITIONAL ANSWER SPACE**

If additional space is required, you should use the following lined page(s). The question number(s) must be clearly shown in the margin(s).

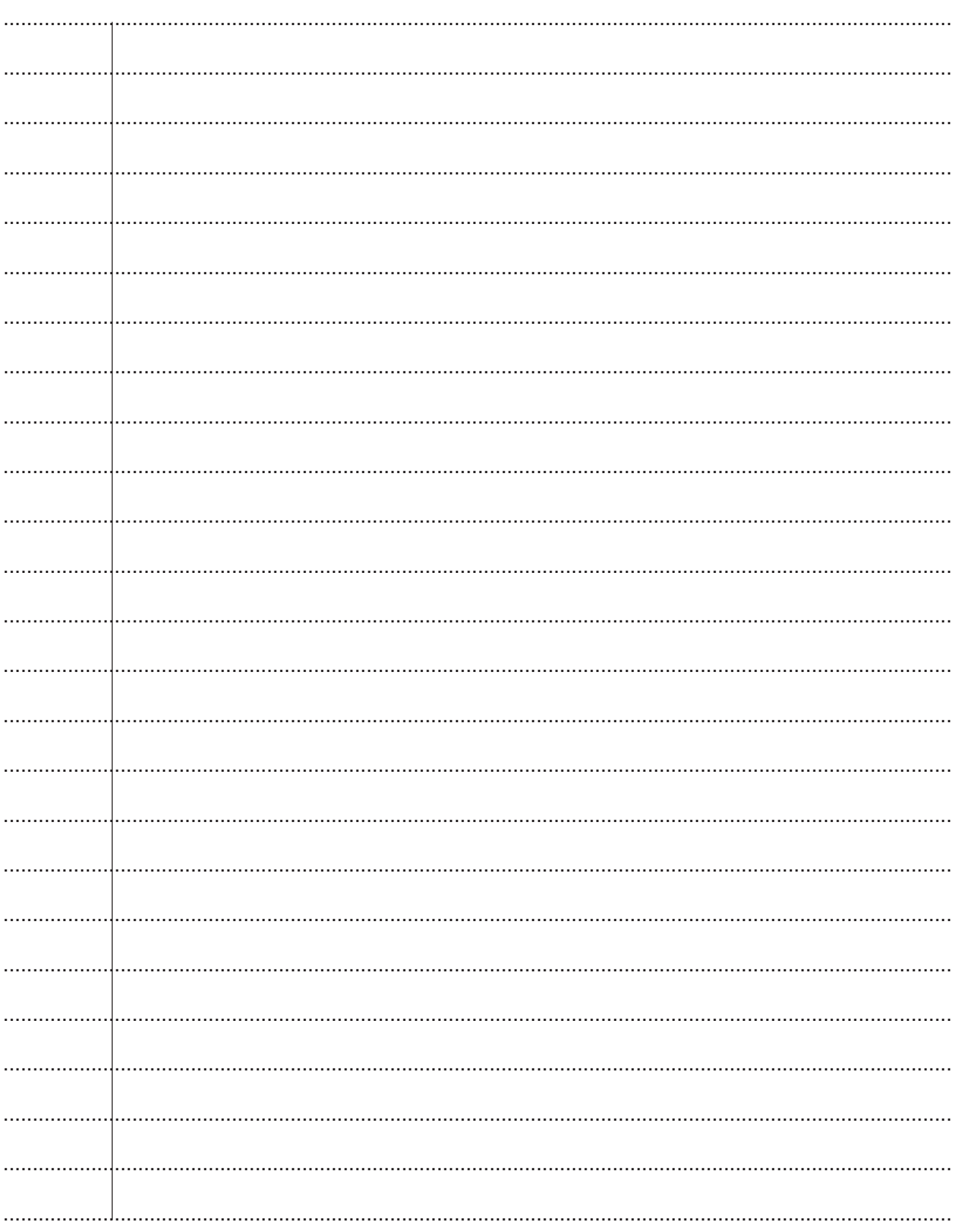

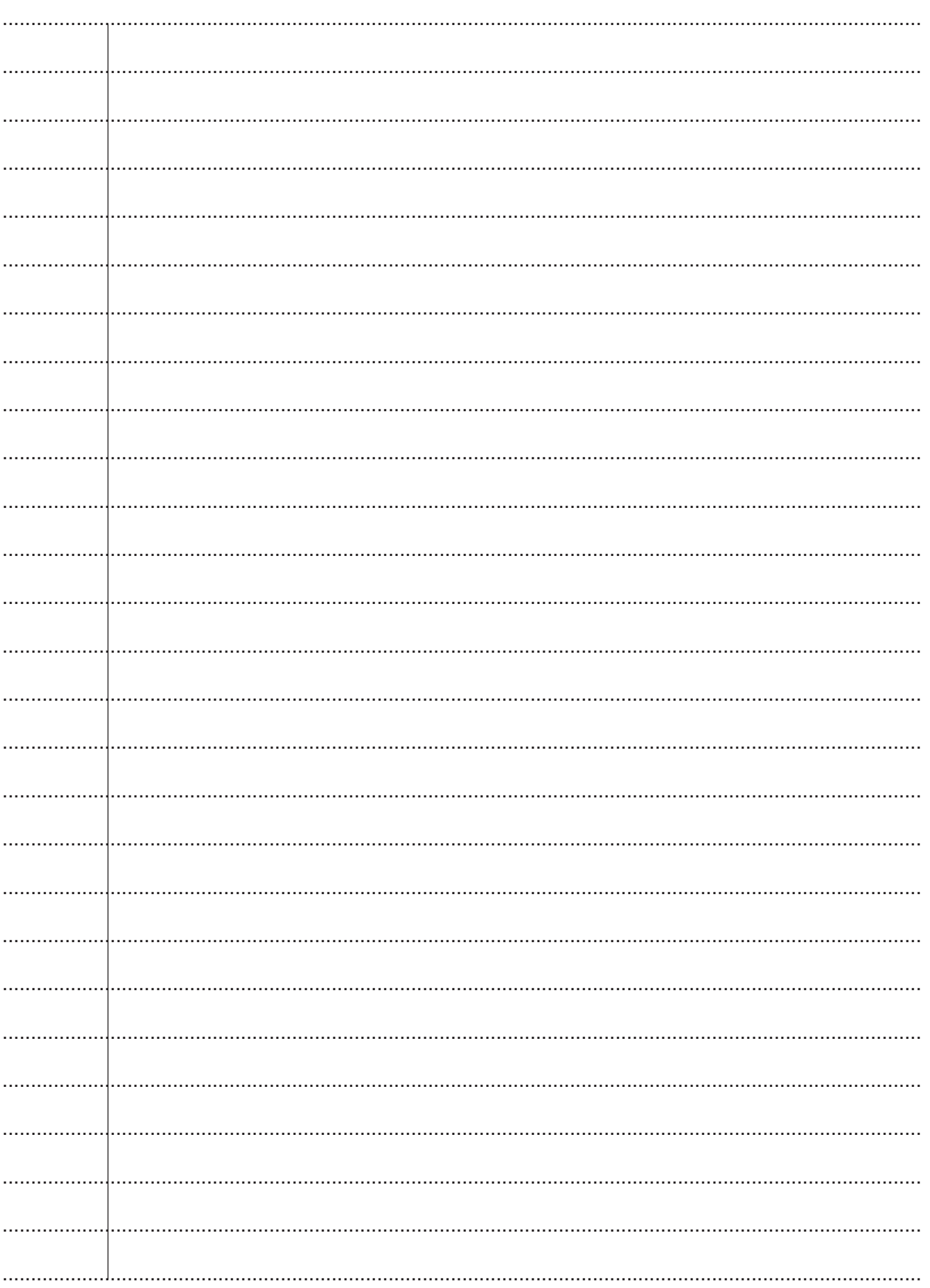

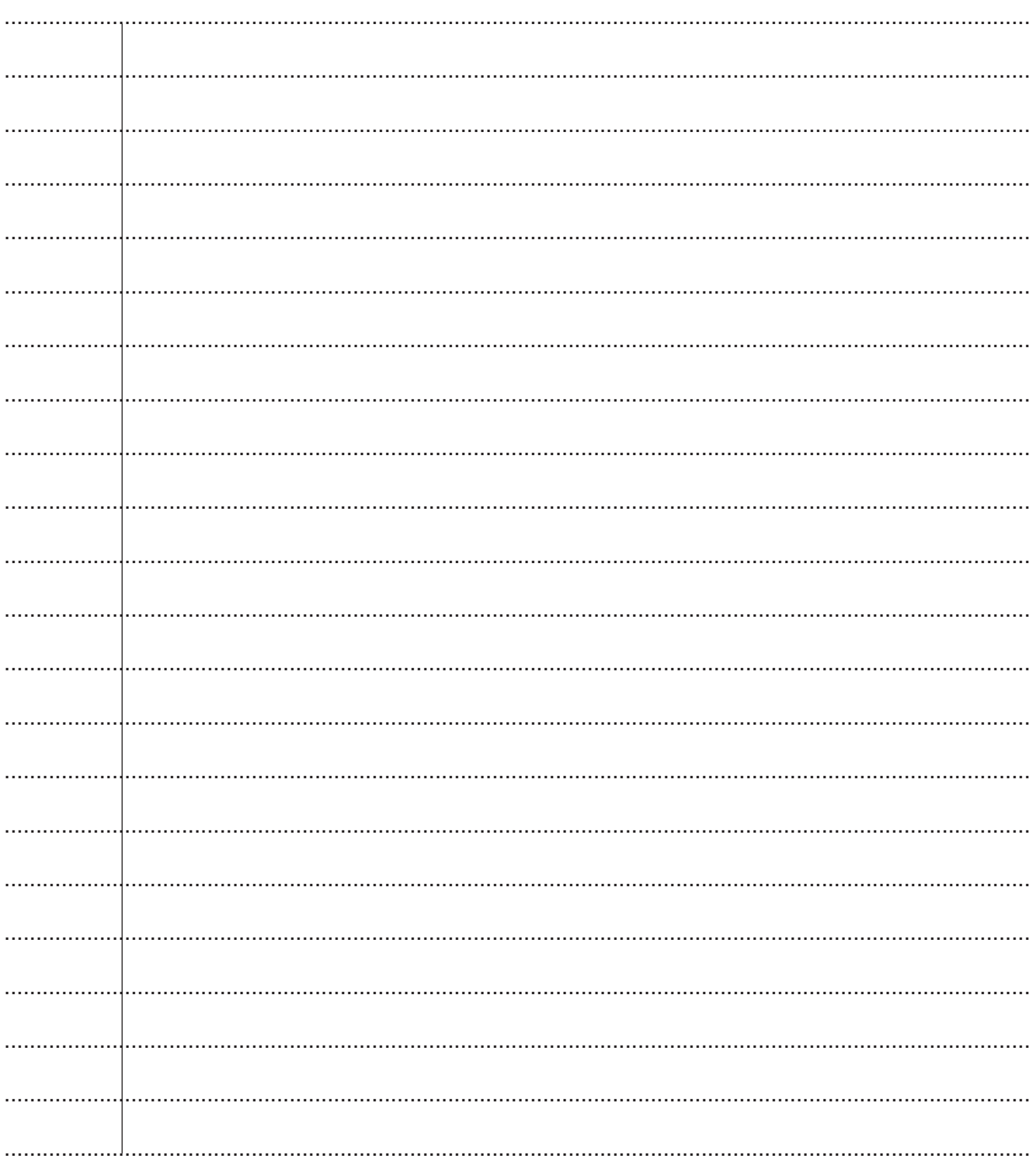

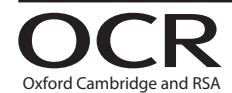

#### **Copyright Information**

OCR is committed to seeking permission to reproduce all third-party content that it uses in its assessment materials. OCR has attempted to identify and contact all copyright holders whose work is used in this paper. To avoid the issue of disclosure of answer-related information to candidates, all copyright acknowledgements are reproduced in the OCR Copyright Acknowledgements are reproduced in the OCR If OCR has unwittingly failed to correctly acknowledge or clear any third-party content in this assessment material, OCR will be happy to correct its mistake at the earliest possible opportunity.

For queries or further information please contact The OCR Copyright Team, The Triangle Building, Shaftesbury Road, Cambridge CB2 8EA.

OCR is part of Cambridge University Press & Assessment, which is itself a department of the University of Cambridge.

© OCR 2022